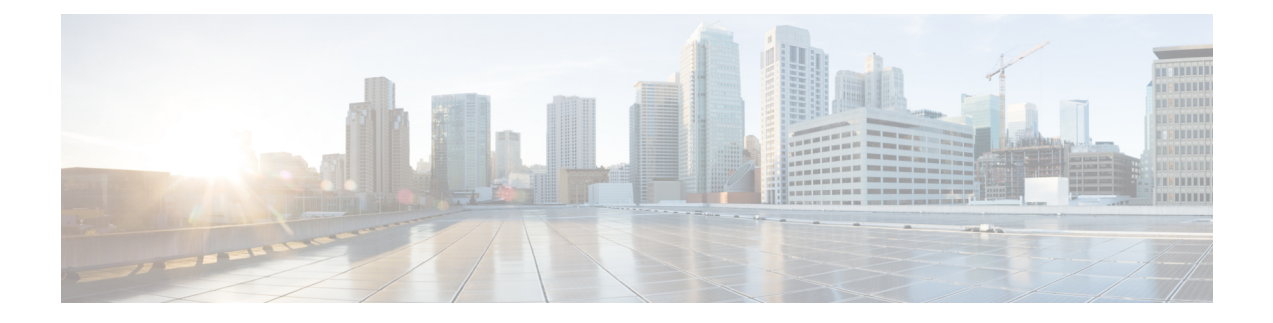

## **show sgs-service**

This chapter describes the output of the **show sgs-service** command.

- show [sgs-service](#page-0-0) all, on page 1
- show sgs-service offload-status [service-name,](#page-0-1) on page 1
- show [sgs-service](#page-1-0) statistics all, on page 2
- show [sgs-service](#page-3-0) vlr-status full, on page 4

### <span id="page-0-0"></span>**show sgs-service all**

The output of this command is enhanced to display the following fields.

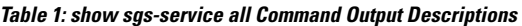

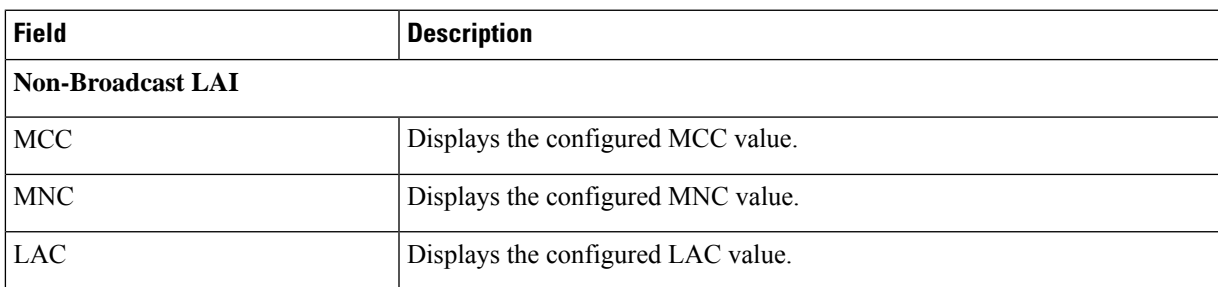

### <span id="page-0-1"></span>**show sgs-service offload-status service-name**

Displays statistics for all VLRs flagged for offload for the specified SGs service.

**Table 2: show sgs-service offload-status service-name Command Output Descriptions**

| <b>Field</b>                           | <b>Description</b>                                       |
|----------------------------------------|----------------------------------------------------------|
| VLR Name                               | The VLR name as configured in the SGs service.           |
| VLR Offload                            | Displays if the VLR is configured/marked for offload.    |
| <b>Offload Marked Subscriber Count</b> | The number of subscribers that have yet to be offloaded. |

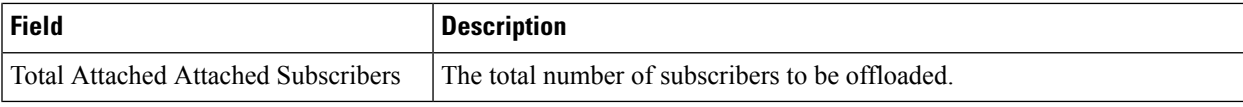

# <span id="page-1-0"></span>**show sgs-service statistics all**

Displays SGs service statistics for all SGs services configured on the system.

**Table 3: show sgs-service statistics all Command Output Descriptions**

| <b>Field</b>                 | <b>Description</b>                                                        |
|------------------------------|---------------------------------------------------------------------------|
| <b>SCTP Statistics</b>       |                                                                           |
| <b>Transmitted SCTP Data</b> |                                                                           |
| <b>Init Chunks</b>           | The total number of initial chunks transmitted by this service.           |
| <b>Init Ack Chunks</b>       | The total number of initial ack chunks transmitted by this service.       |
| <b>Shutdown Chunks</b>       | The total number of shutdown chunks transmitted by this service.          |
| Cookie Chunks                | The total number of cookie chunks transmitted by this service.            |
| Data Chunks                  | The total number of chunks transmitted by this service.                   |
| Data Ack Chunks              | The total number of data ack chunks transmitted by this service.          |
| Shutdown Complete Chunks     | The total number of shutdown complete chunks transmitted by this service. |
| <b>Heartbeat Chunks</b>      | The total number of heartbeat chunks transmitted by this service.         |
| <b>HeartBeat Ack Chunks</b>  | The total number of heartbeat ack chunks transmitted by this service.     |
| <b>Abort Chunks</b>          | The total number of abort chunks transmitted by this service.             |
| <b>Error Chunks</b>          | The total number of error chunks transmitted by this service.             |
| <b>Init Chunks</b>           | The total number of initial chunks received by this service.              |
| <b>Init Ack Chunks</b>       | The total number of initial ack chunks received by this service.          |
| <b>Shutdown Chunks</b>       | The total number of shutdown chunks received by this service.             |
| Cookie Chunks                | The total number of cookie chunks received by this service.               |
| Data Chunks                  | The total number of chunks received by this service.                      |
| Data Ack Chunks              | The total number of data ack chunks received by this service.             |
| Shutdown Complete Chunks     | The total number of shutdown complete chunks received by this service.    |
| <b>Heartbeat Chunks</b>      | The total number of heartbeat chunks received by this service.            |
| <b>HeartBeat Ack Chunks</b>  | The total number of heartbeat ack chunks received by this service.        |
| <b>Abort Chunks</b>          | The total number of abort chunks received by this service.                |
| <b>Error Chunks</b>          | The total number of error chunks received by this service.                |
| Init Chunks                  | The total number of initial chunks retransmitted by this service.         |

 $\mathbf l$ 

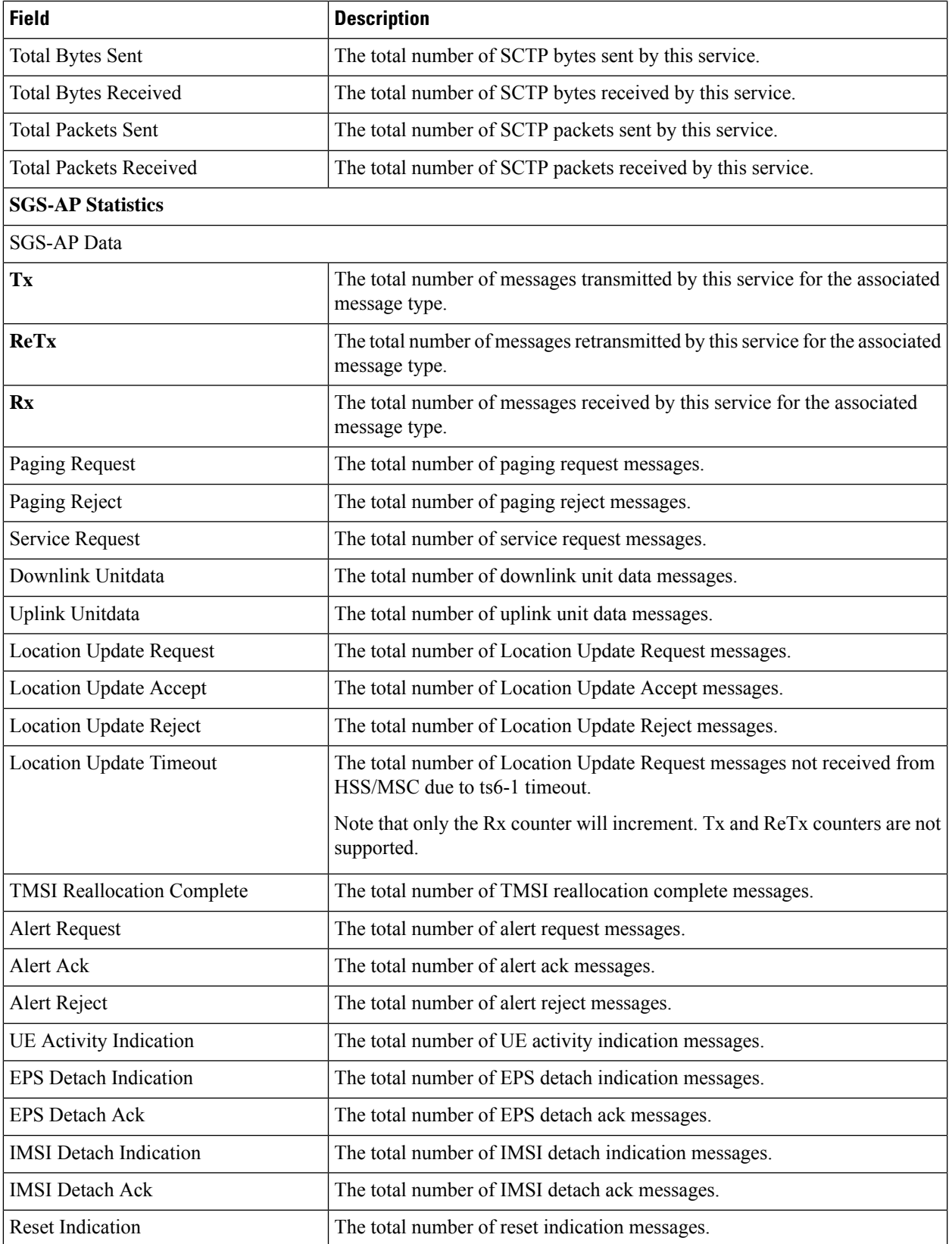

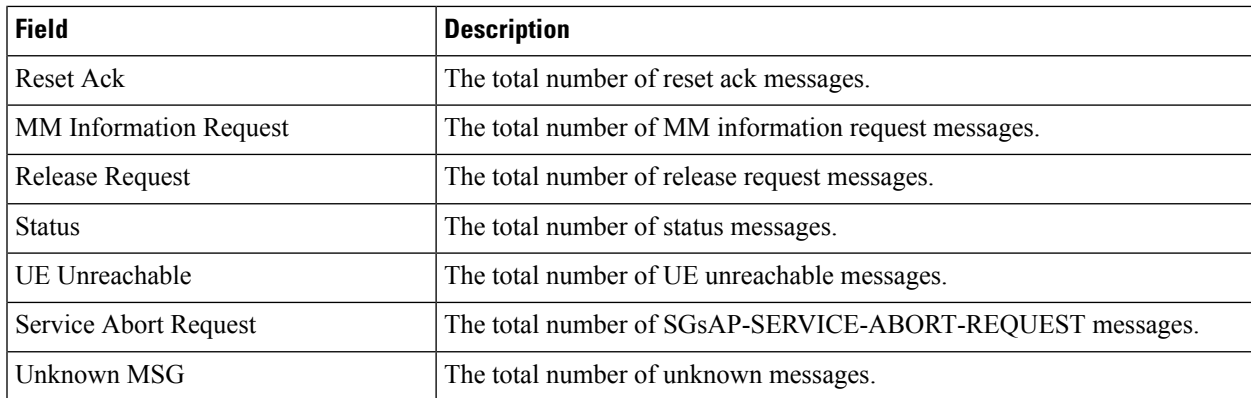

# <span id="page-3-0"></span>**show sgs-service vlr-status full**

#### **Table 4: show sgs-service vlr-status Command Output Descriptions**

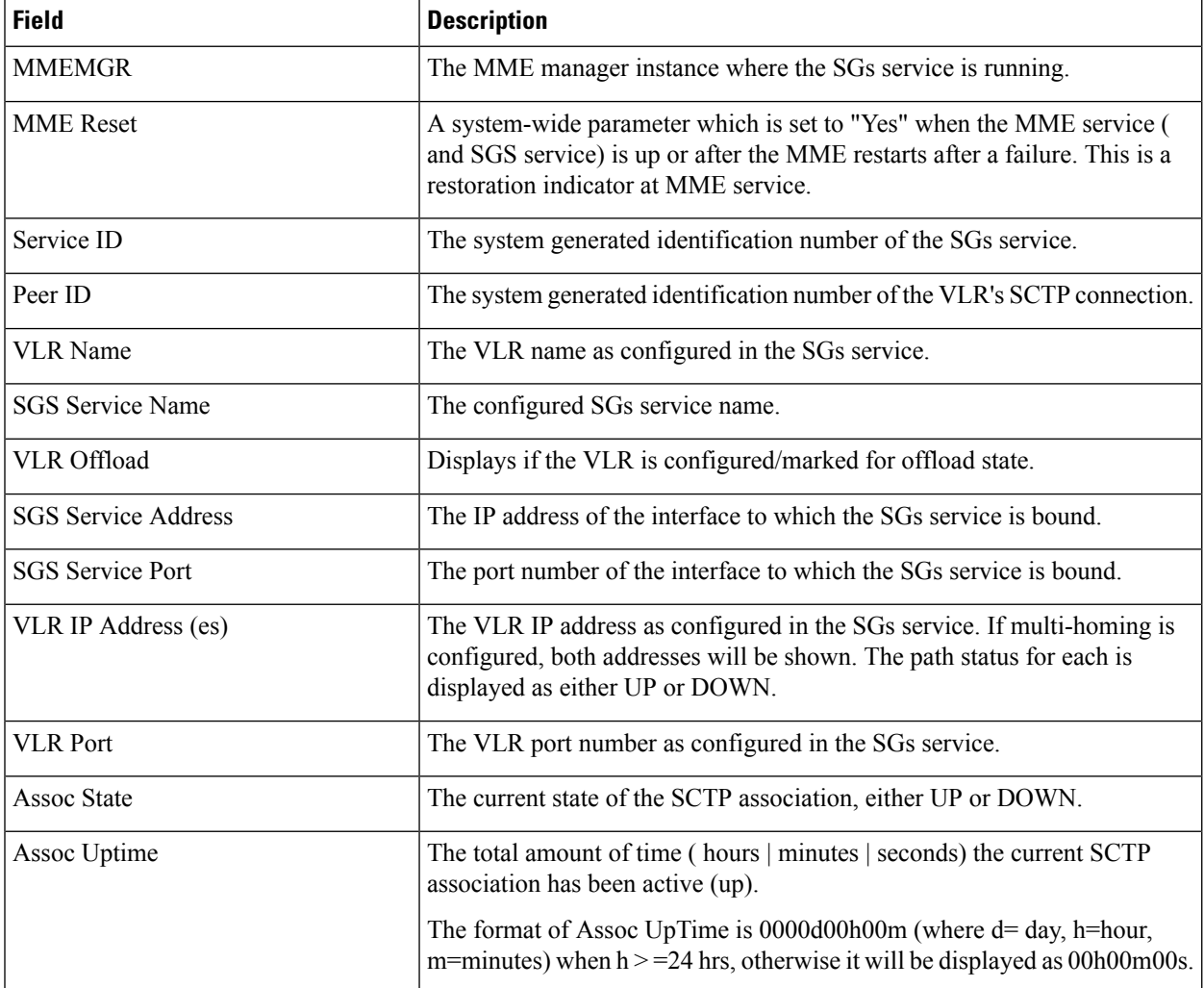

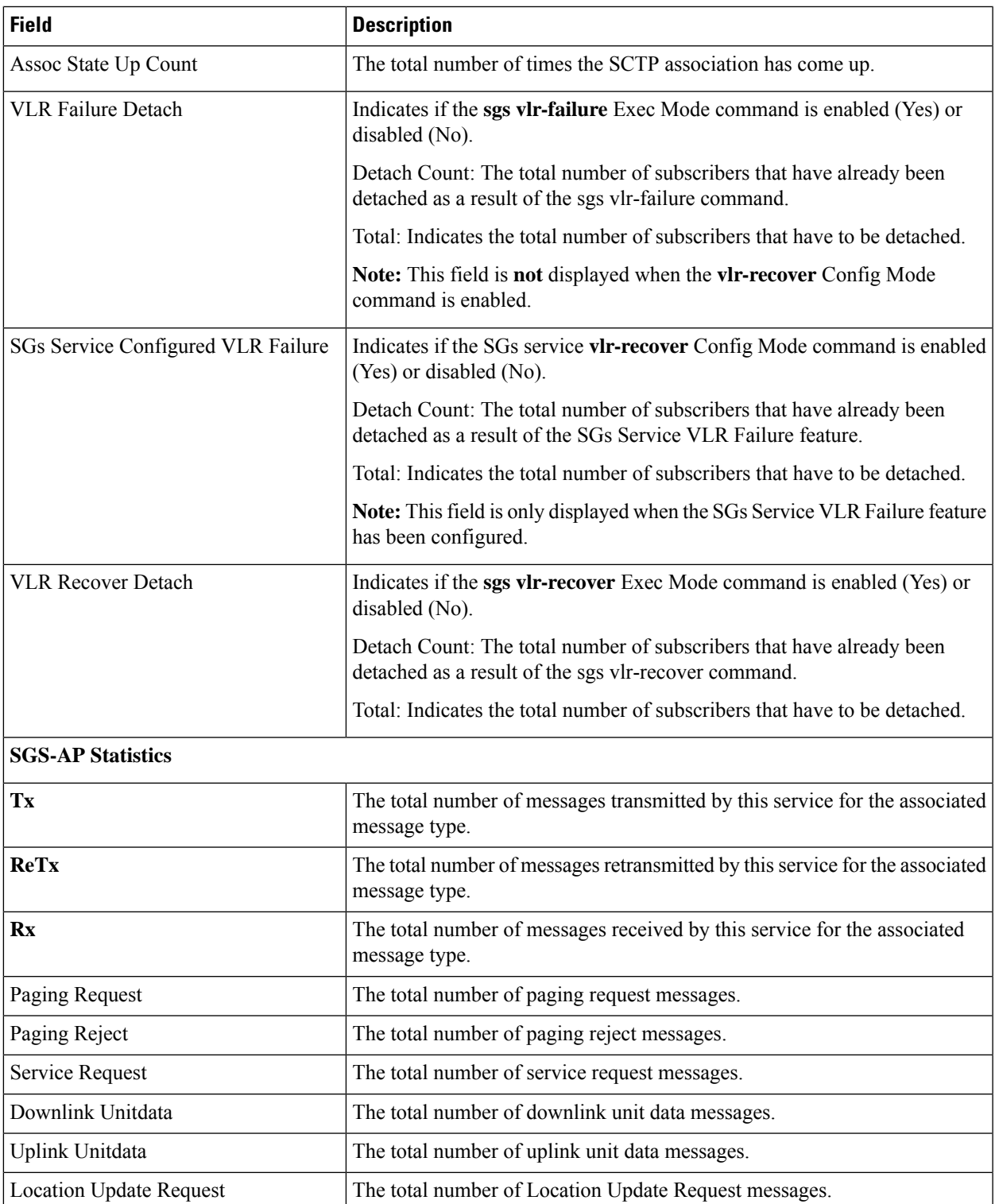

Location Update Accept The total number of Location Update Accept messages. Location Update Reject The total number of Location Update Reject messages.

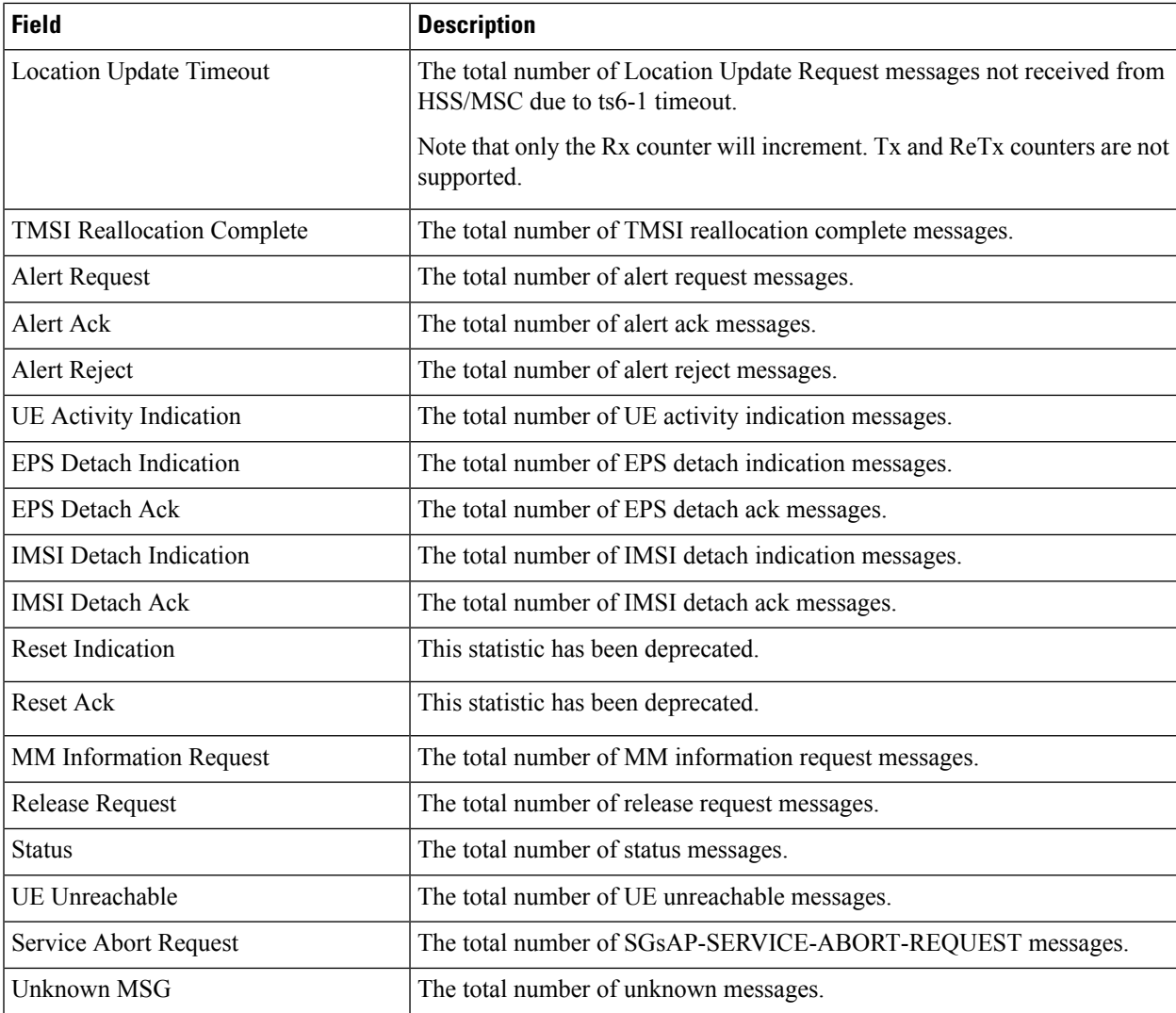

#### **Flow debug stats for VLR address index :**

Each of the following statistics is only displayed if the stat's value is non-zero. These stats are typically used for *debugging.*

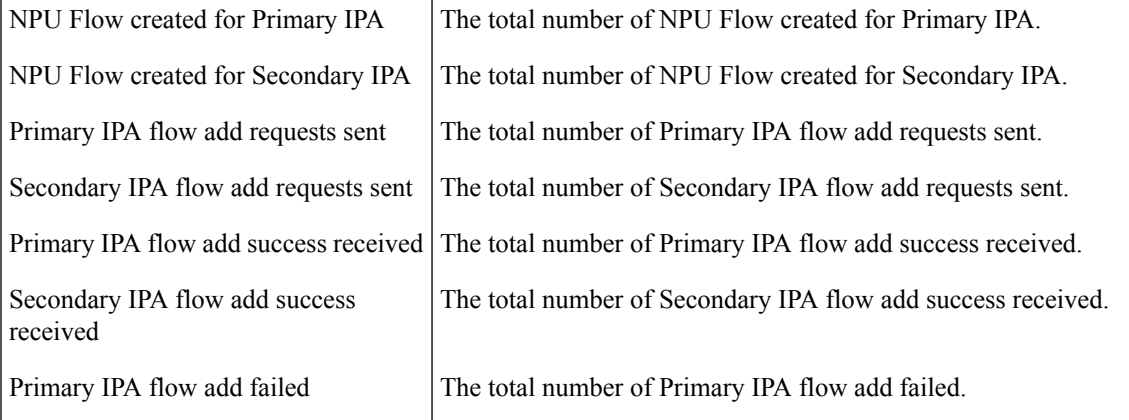

 $\mathbf{l}$ 

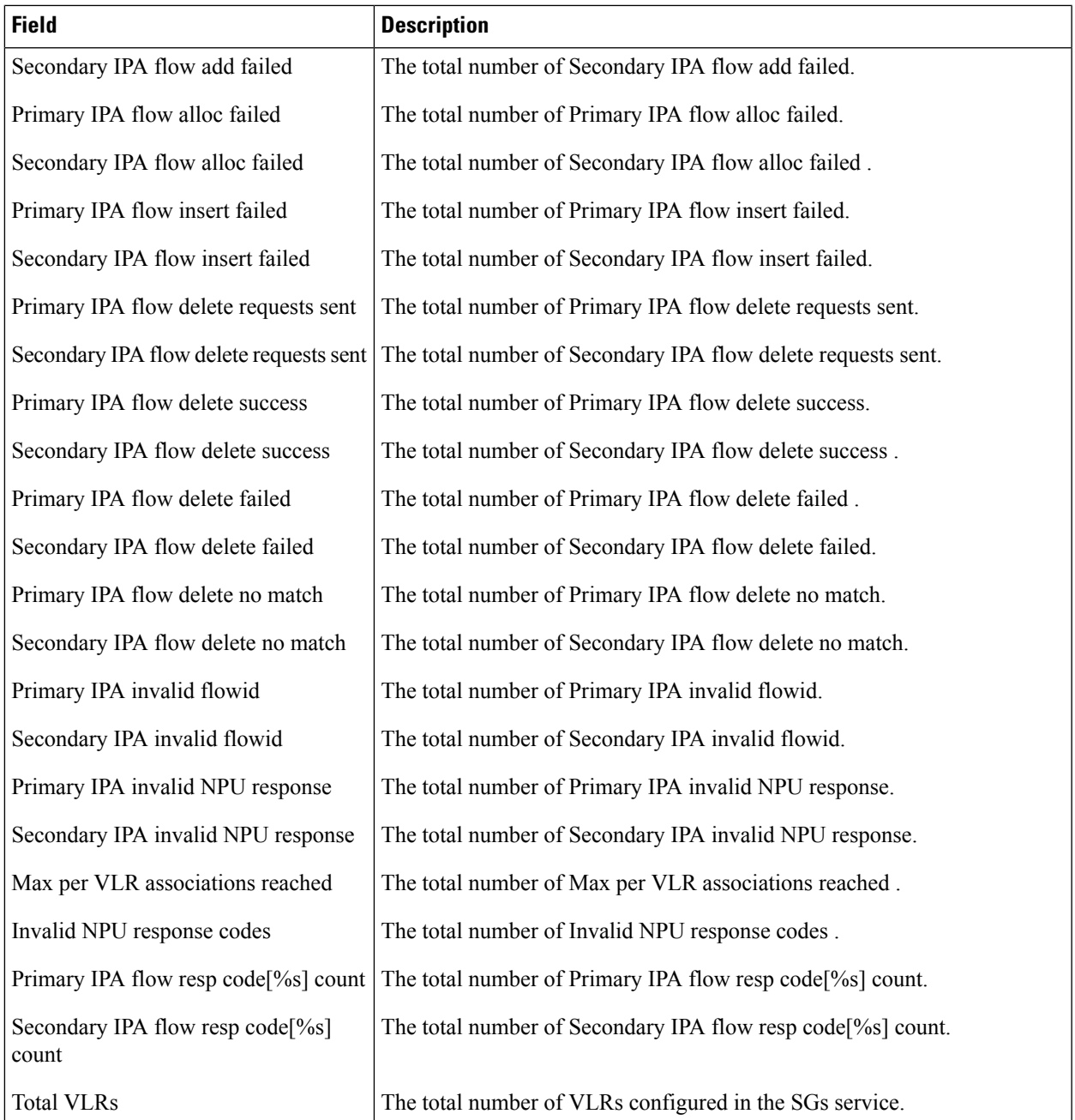

 $\mathbf{l}$